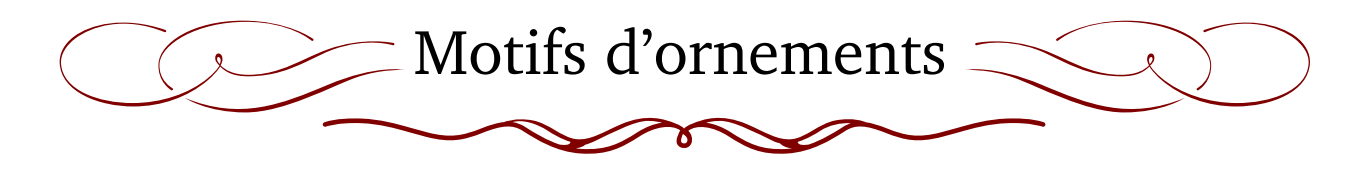

[P. Fradin](mailto:patrick.fradin@gmail.com)

6 septembre 2021

#### **Résumé**

Ce document dresse la liste des 196 motifs d'ornements fournis avec le paquet *psvectorian.sty*. Ceux-ci sont contenus dans le fichier prologue pour postscript *psvectorian.pro*, et sont utilisables avec *pstricks*. Ils ont été extraits d'un fichier *eps* que l'on peut trouver sur le site :

<http://www.vectorian.net/> (free sample)

C'est d'ailleurs avec l'aimable autorisation de l'auteur de ce site, Vincent LE MOIGN, que ces ornements peuvent être distribués au format pstricks pour ETFX.

Je remercie Herbert VOSS pour son aide dans la mise au point de ce paquet. Je remercie également Jean-Michel SARLAT pour la mise à disposition de toutes les ressources que l'on trouve sur le serveur Syracuse <http://melusine.eu.org/syracuse/>, et pour tout le travail de « mise en forme » qu'il réalise. Je remercie également Juergen GILG qui est à l'origine de l'option *opacity*.

### **Table des matières**

- **[1 La macro](#page-1-0)** *psvectorian* **2**
- **[2 Exemples](#page-1-1) 2**
- **[3 La liste des motifs](#page-3-0) 4**

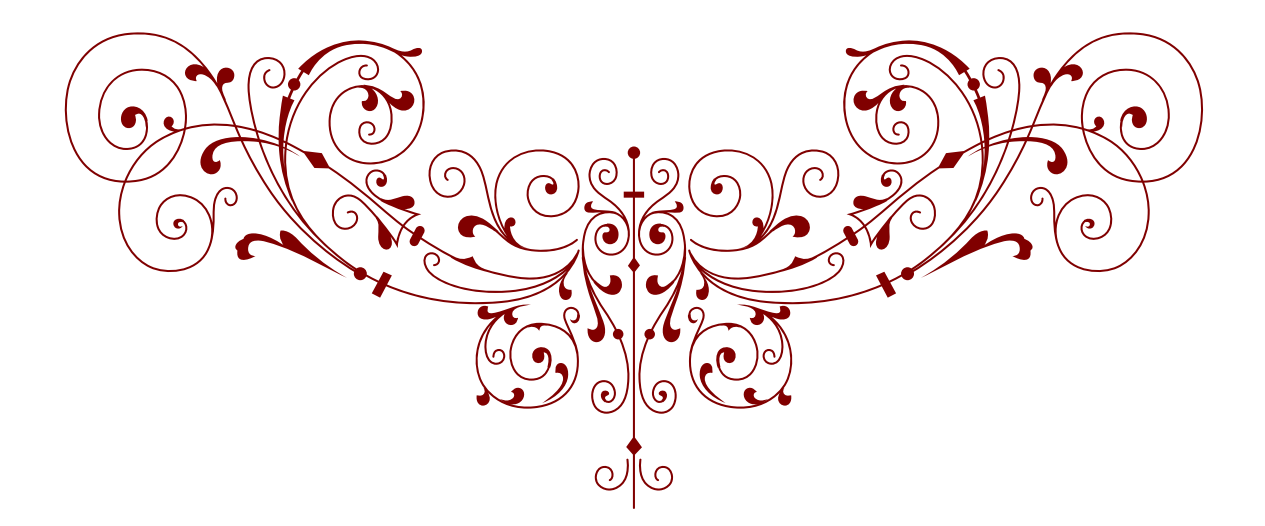

### <span id="page-1-0"></span>**1 La macro** *psvectorian*

L'affichage d'un motif à l'endroit (,) se fait avec la macro \rput de *pstricks*, de la manière suivante :

### **\rput[refpoint]{angle}(x,y){\psvectorian[options]{numéro}}**

La macro \psvectorian[options]{numéro} dessine le motif correspondant au numéro demandé, celui-ci doit être entre 1 et 196. Cette macro peut aussi s'utiliser seule, elle représente un environnement *pspicture* qui sera donc placé au point courant. Les options possibles sont :

- scale = échelle . L'échelle est un nombre entre 0 et 1 (1 par défaut).
- opacity = nombre . L'opacité est un nombre entre 0 et 1 qui permet d'avoir de la transparence lorsque celui-ci est strictement inférieur à 1 (1 par défaut).
- width = nombre+unité permet d'imposer une largeur. Si la hauteur n'est pas précisée, alors le ratio est conservé.
- height = nombre+unité permet d'imposer une hauteur. Si la largeur n'est pas précisée, alors le ratio est conservé.
- color = couleur permet de définir la couleur du motif. Par défaut la couleur est définie par la macro \psvectorianDefaultColor, cette macro peut-être redéfinie par l'utilisateur, elle contient la couleur *black* au chargement du paquet.
- flip = true/false . Avec la valeur *true* le motif subit une symétrie axiale, l'axe est horizontal et passe par le centre de la boîte englobante. La valeur par défaut est *false*.
- mirror = true/false . Avec la valeur *true* le motif subit une symétrie axiale, l'axe est vertical et passe par le centre de la boîte englobante. La valeur par défaut est *false*.

## <span id="page-1-1"></span>**2 Exemples**

#### **Dans un** *pspicture*

```
\begin{subfigure} (-5, -5)(5, 5)%
  \renewcommand*{\psvectorianDefaultColor}{blue}%
  \psframe[linewidth=0.4pt,fillstyle=solid,fillcolor=Beige](-5,-5)(5,5)%
  %haut+bas
  \triv{\tau[t]}(-3,5)\{\psvectorian[\widetilde{\theta}(-6cm]\{71\}\}\\rput[b1](-3,-5){\svectorianwidth=6cm, flip}{71}%coins
  \rVert[t]/(-5,5){\perp}\rput[tr](5,5){\svectorian[width=2cm,mirror]{63}}\rput[b1](-5,-5){\psvectorian[width=2cm, flip]{63}}\rVert\pr](5,-5)\{\psvectorian[\text{width}=2cm, flip, mirror} {63}}
  % cotes
  \rput[b1]{-90}(-5,3){\psvectorian[\text{width=6cm}]{46}}\rput[b1]{90}(5,-3){\psvectorian[\text{width}=6cm]{46}}%texte+soulignement+chapeau
  \rput(0,0){\Huge\;}\rput[t](0,-0.5){\svectorianwidth=5cm}{75}}\rrbracket[b](0,0.5){\psvectorian[width=5cm]{69}}
  %oiseaux
  \rput[tr]{-30}(-1,2.5){\psvectorianwidth=2cm}{113}}\rput[t1]{30}(1,2.5){\psvectorianwidth=2cm, mirror}{113}}\end{pspicture}%
Ð
Ð
Ð
Ð
Ð
Ð
Ð
Ð
Ð
Ð
Ð
Ð
Ð
Ð
Ð
Ð
Ð
Ð
Ð
Ð
Ð
Ð
Ð
Ð
Ð
Ð
Ð
Ð
Ð
Ð
Ð
Ð
Ð
Ð
Ð
Ð
Ð
```
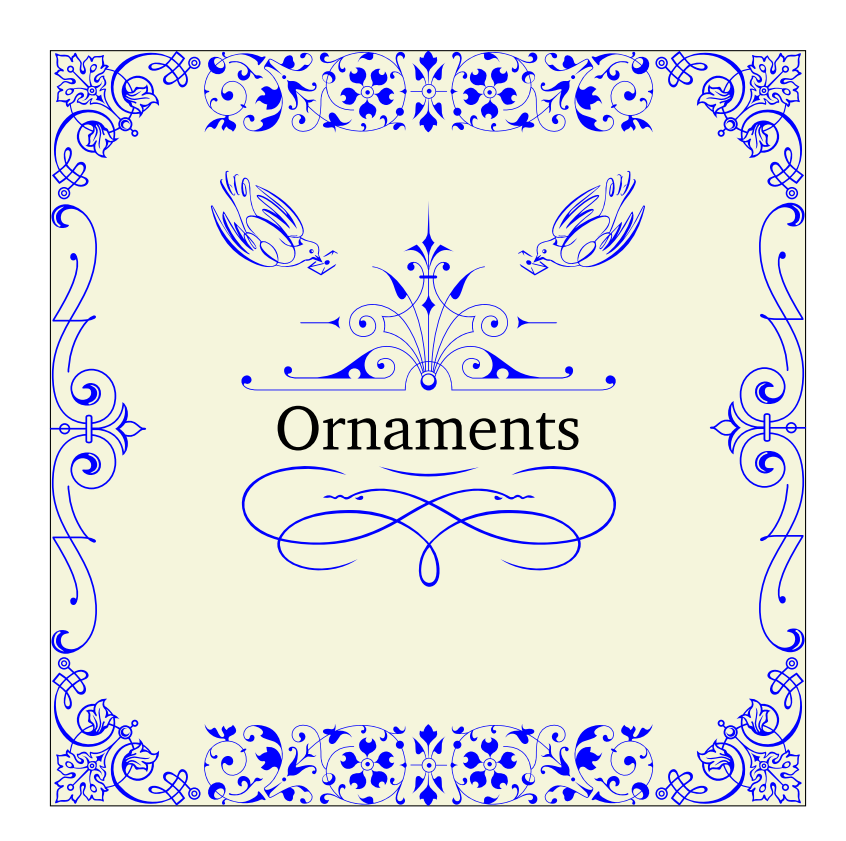

# **Hors d'un** *pspicture*

- \rput[r](0pt,3pt){\psvectorian[color=black,height=1cm]{102}}%
- \Large Texte% Ð Ð Ð
- \rput[l](0pt,3pt){\psvectorian[color=black,height=1cm,mirror]{102}}% Ð

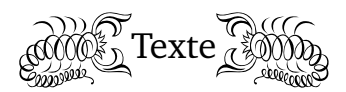

# <span id="page-3-0"></span>**3 La liste des motifs**

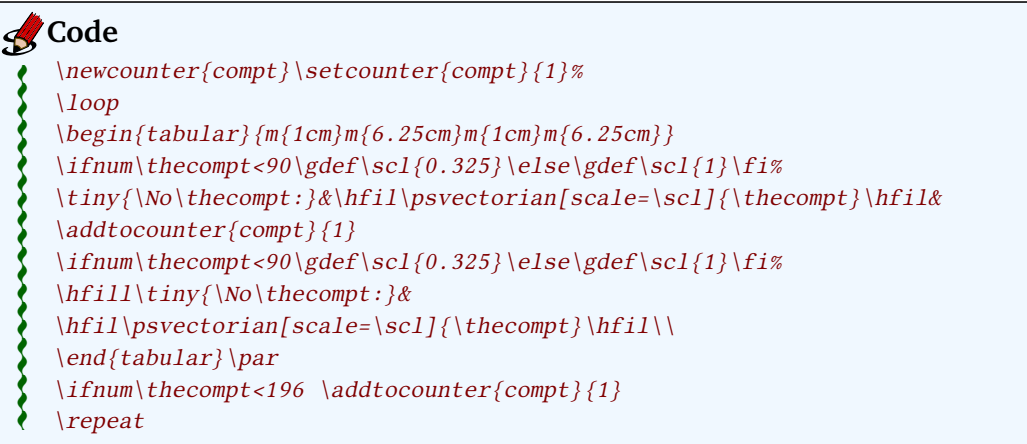

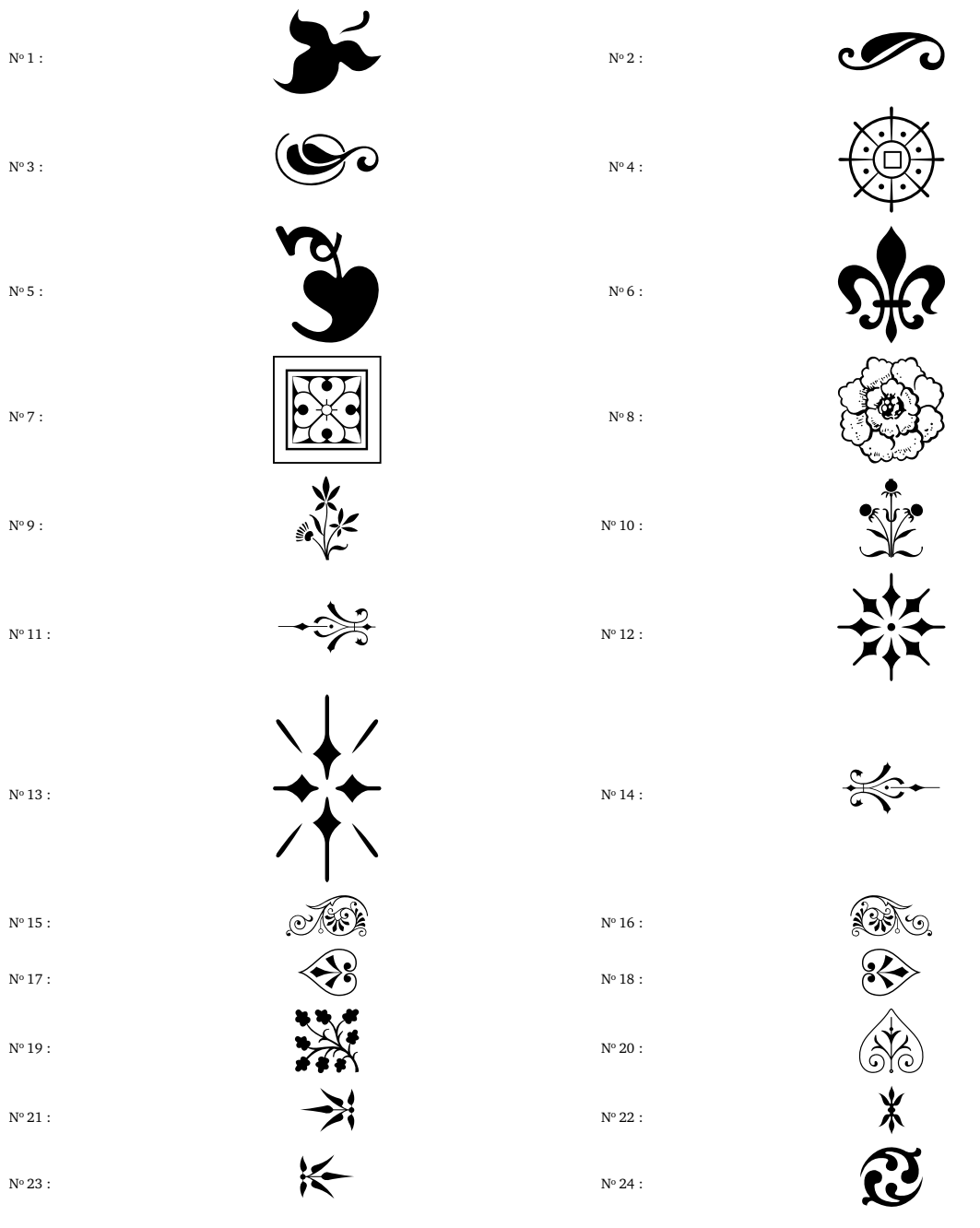

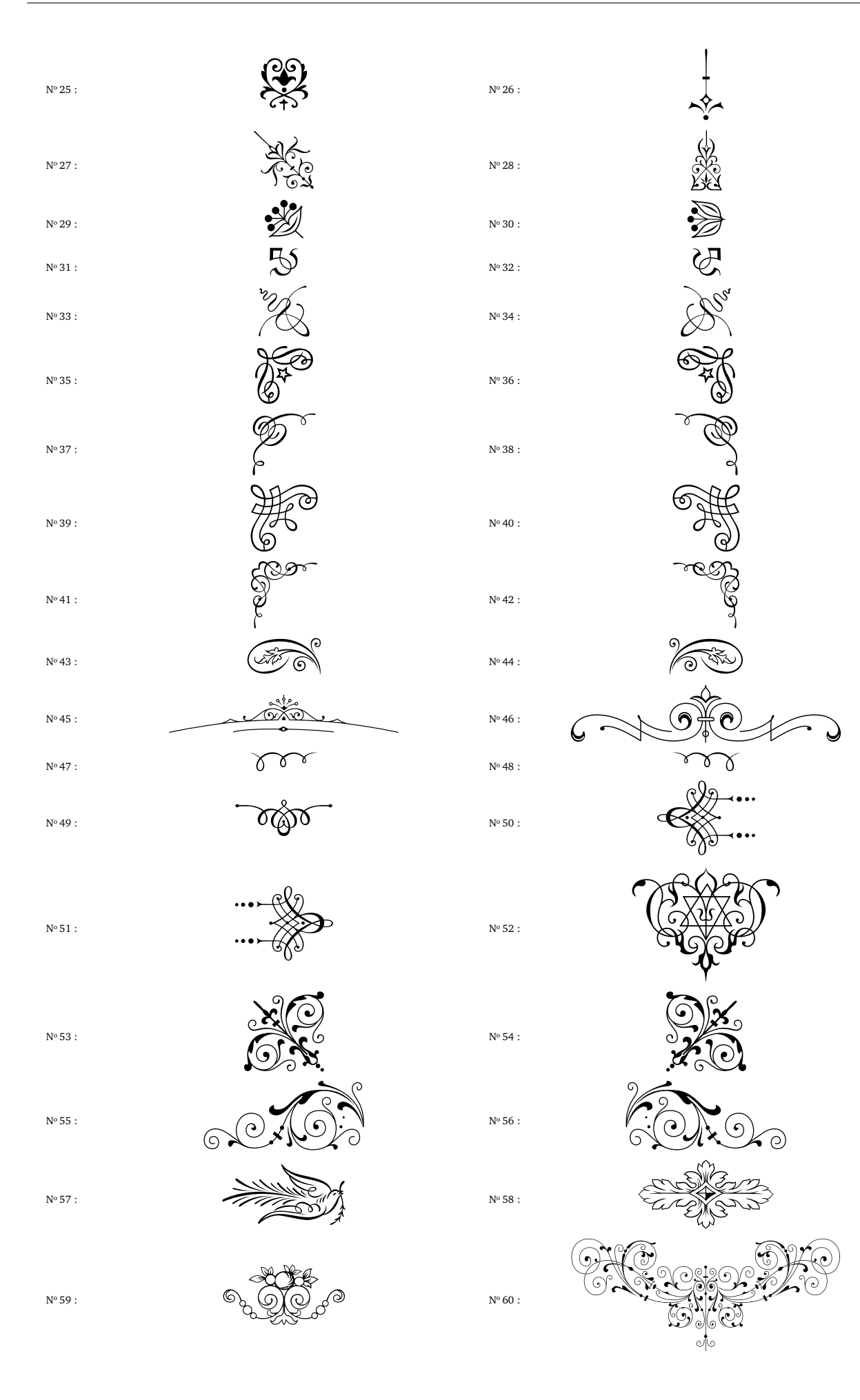

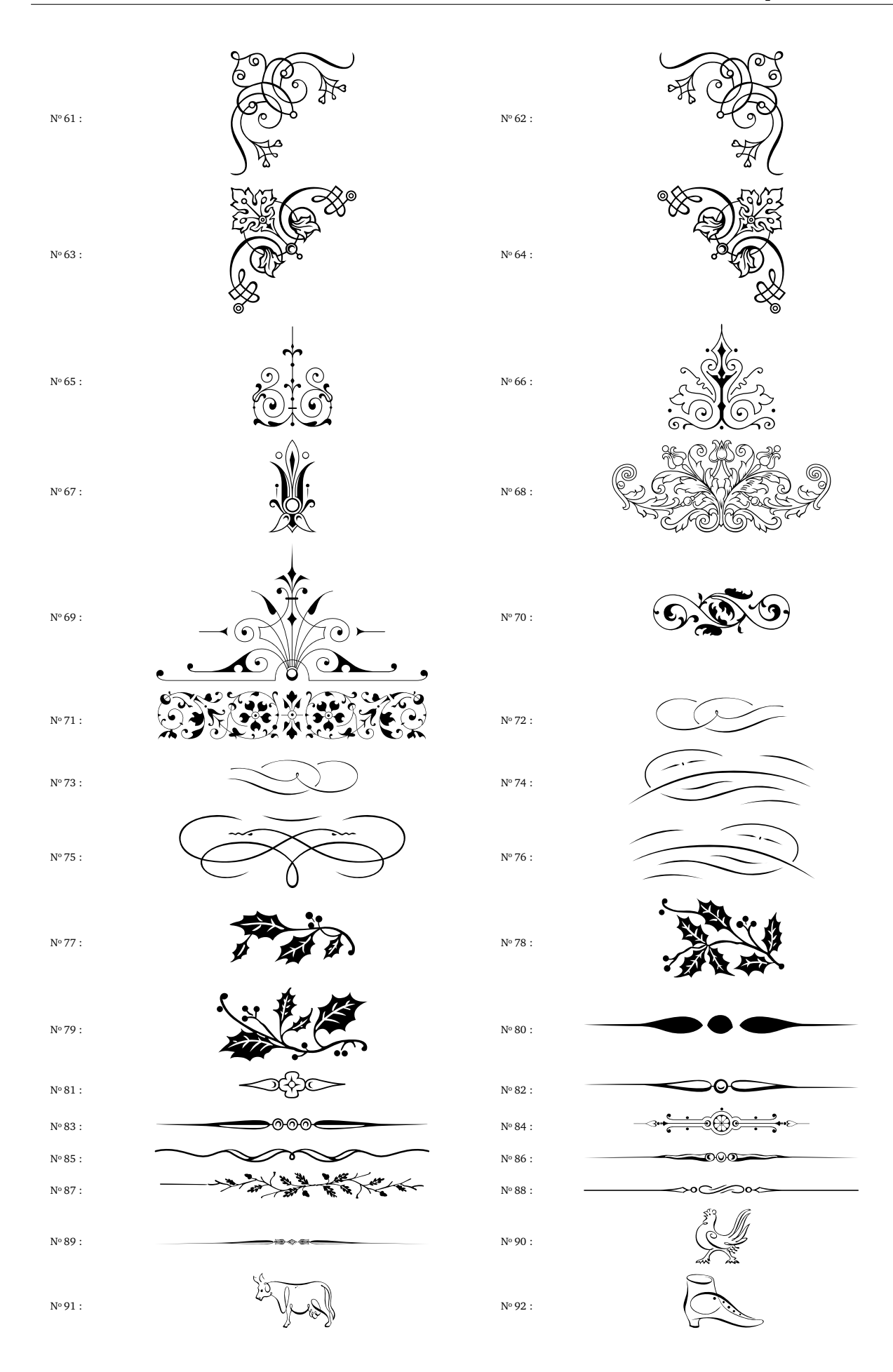

 $\int_0^{\mathscr{C}}$ 

 $\frac{1}{2}$ 

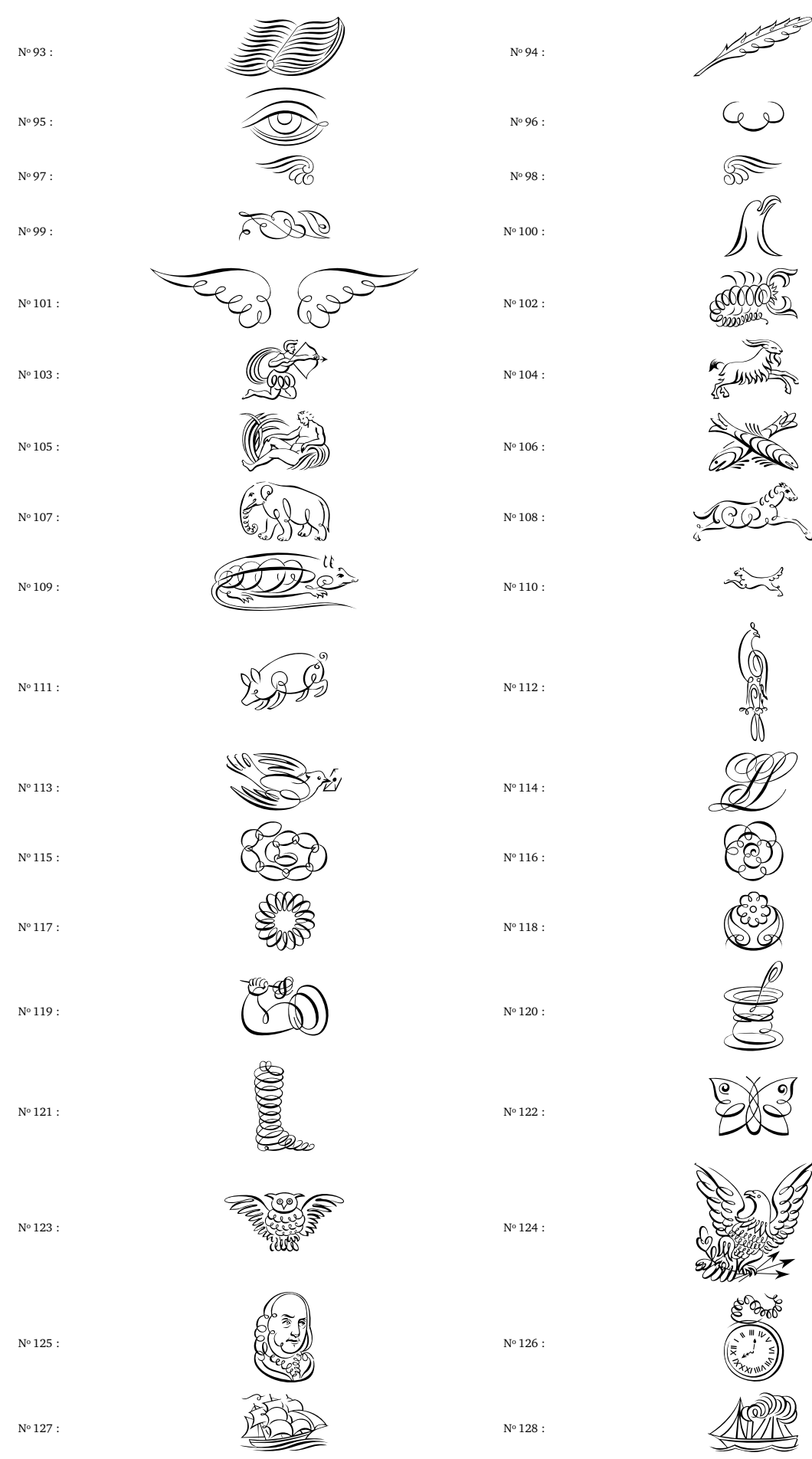

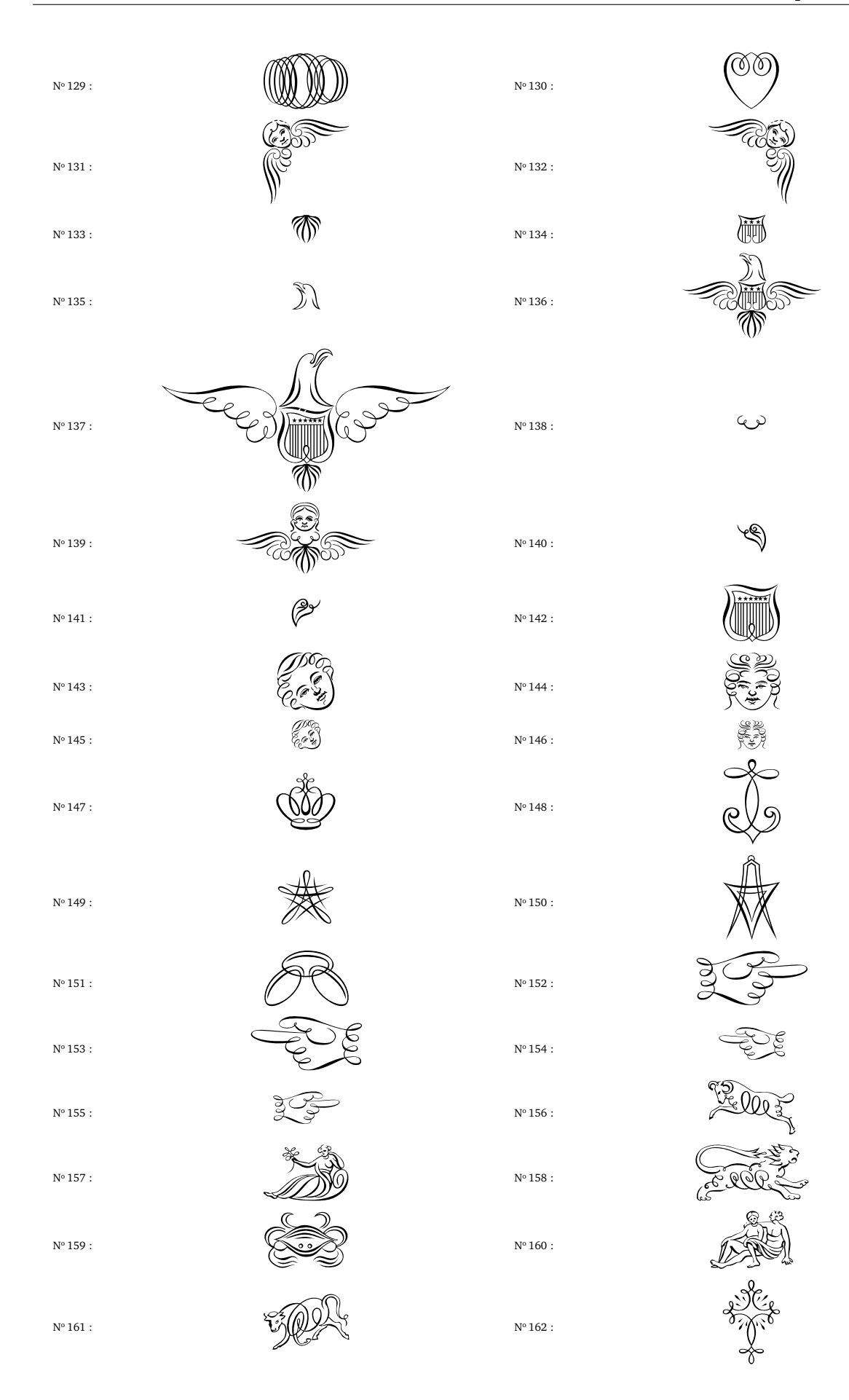

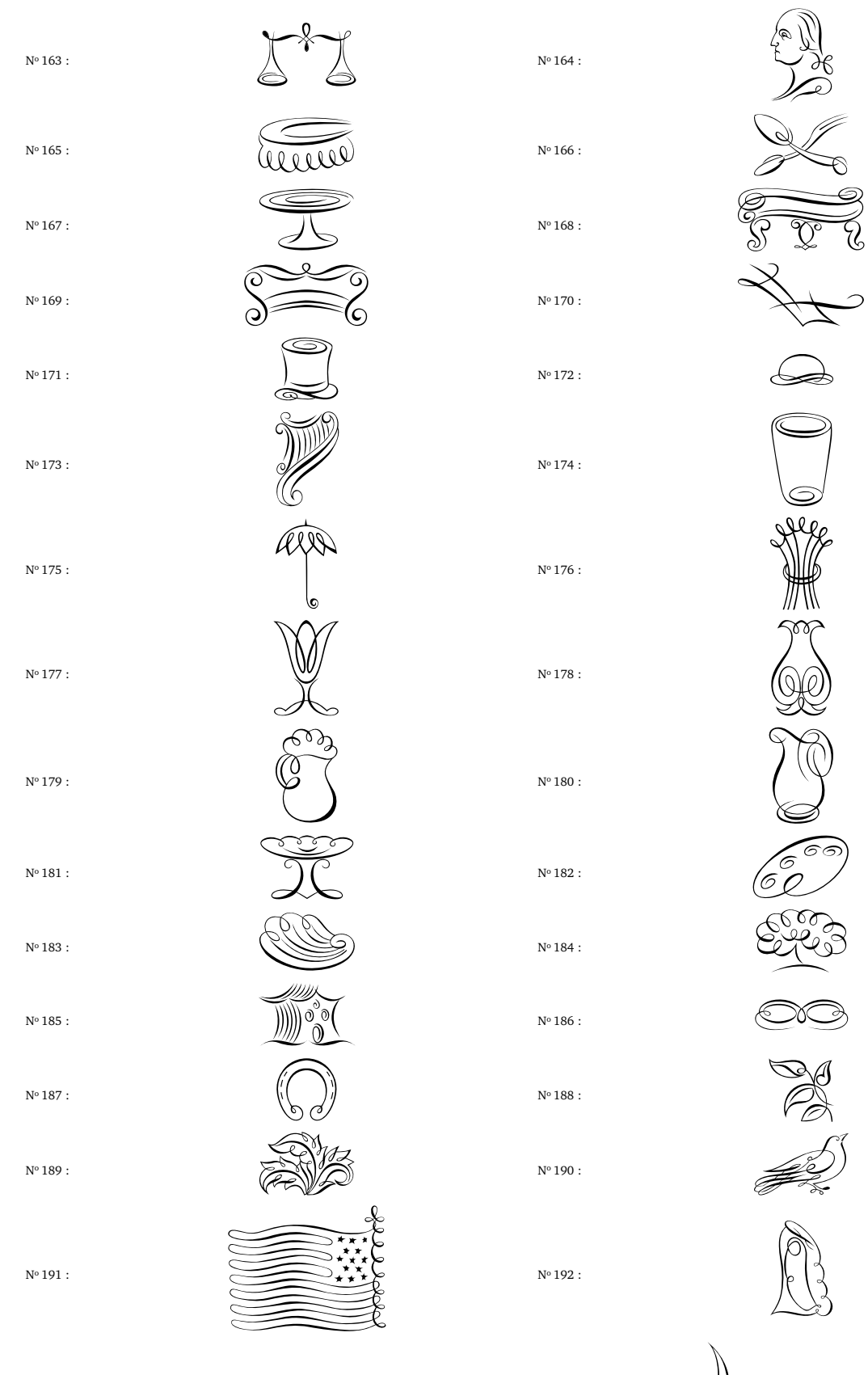

 $N^{\circ} 194$ :

 $\bigoplus$ 

 $N^{\rm o}$  193:

<span id="page-9-0"></span> $\mathrm{N}^{\mathrm{o}}\,195$  :

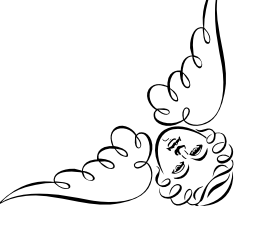

 $\mathrm{N}^{\mathrm{o}}\,196$  :

0